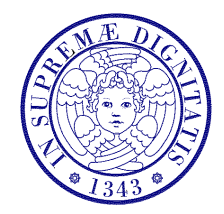

### Università di Pisa

Corso di L.S. in Ingegneria Edile-Architettura A.A. 2004/2005 – secondo periodo

## Laboratorio per applicazioni CAD Docente: Ing. Paolo Sebastiano VALVO

# Esercitazione n. 11

25 maggio 2005

### Tema da sviluppare

Riprendere il disegno della sedia in 3D, creato nel corso dell'Esercitazione n. 9, e predisporne un RENDERING, secondo le seguenti indicazioni:

- a) creare uno sfondo (ad es., pavimento e pareti costituite da 3DFACCIA);
- b) impostare a piacere una o più LUCI, regolandone opportunamente posizione, colore ed intensità;
- c) (punto facoltativo, per i più volenterosi/e) applicare anche i MATERIALI alle diverse parti della sedia.

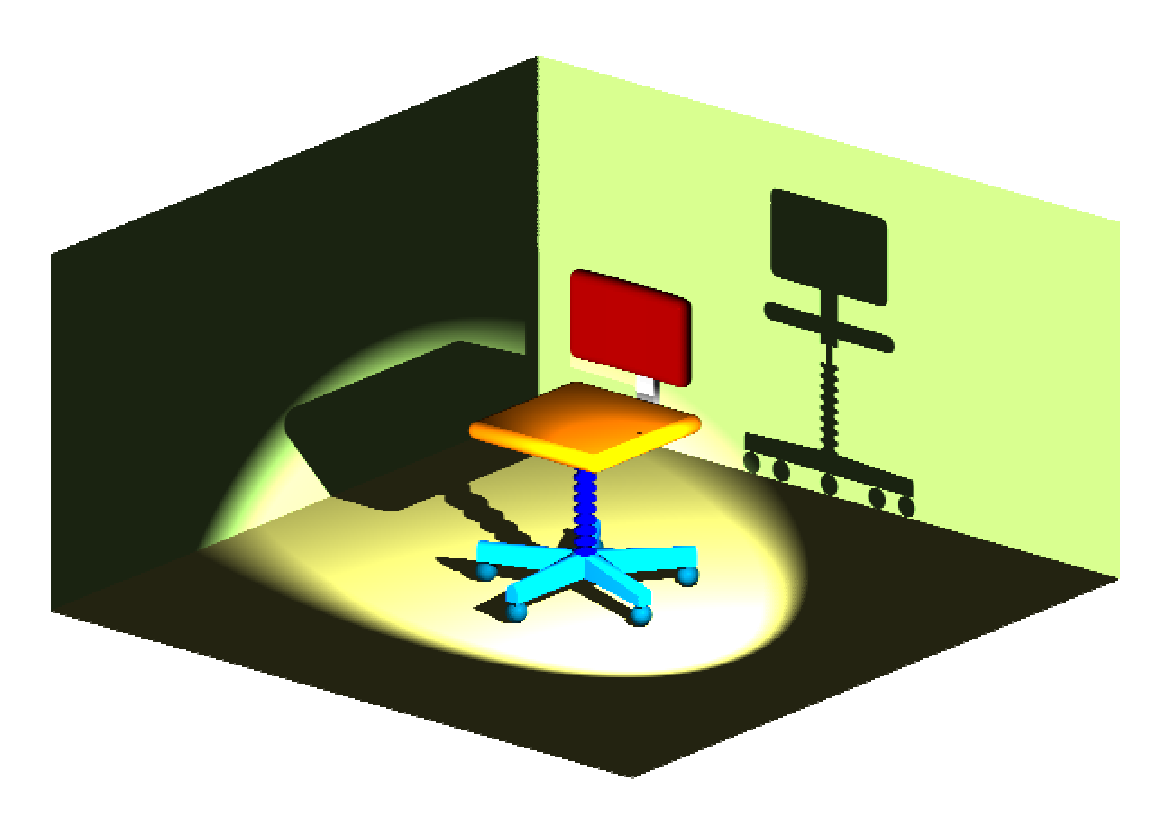

#### Modalità di consegna

Salvare l'immagine renderizzata in un file denominato es11-cognome-nome.tiff (o altro formato grafico equivalente) e consegnarlo al docente in aula copiandolo nella cartella di rete \\Si5doc\LabAppCad\Es11\ oppure via e-mail all'indirizzo p.valvo@ing.unipi.it.

La consegna dovrà avvenire entro la data della prossima (ed ultima) lezione (sabato 28 maggio 2005).

\* \* \*